$111$ 

**УТВЕРЖДАЮ Руководитель ГЦИ СИ ФБУ «ГИМН Минобороны России» В.В. Швыдун 2012 г.**

**Инструкция ПРИСПОСОБЛЕНИЯ ПОВЕРОЧНЫЕ НОПС АЗ.914.000 Методика поверки АЗ.914.000 ДЛ-ЛУ**

**2012 г.**

TEPB. TPMMEH. CITPAB. Nº ПОДПИСЬ ДАТА ИНВ № ДУБЛ SN 8HV

1 Общие указания и операции поверки.

Настоящая методика поверки распространяется на приспособления  $1.1$ поверочные НОПС А3.914.000 и устанавливает методику первичной и периодической поверки.

Изменения в настоящую методику поверки допускается вносить только после их экспертизы организацией, согласующей данную методику.

поверхностей поверка набора отражающих  $1.2$ Первичная НОПС осуществляется при выпуске изделия на специализированного предприятии-изготовителе в соответствии с настоящей инструкцией.

1.3 Периодическая поверка в эксплуатации осуществляется один раз в год в соответствии с настоящей инструкцией.

1.4 При проведении поверки должны быть выполнены операции:

1) внешний осмотр;

2) определение погрешности воспроизведения эквивалентных концентраций.

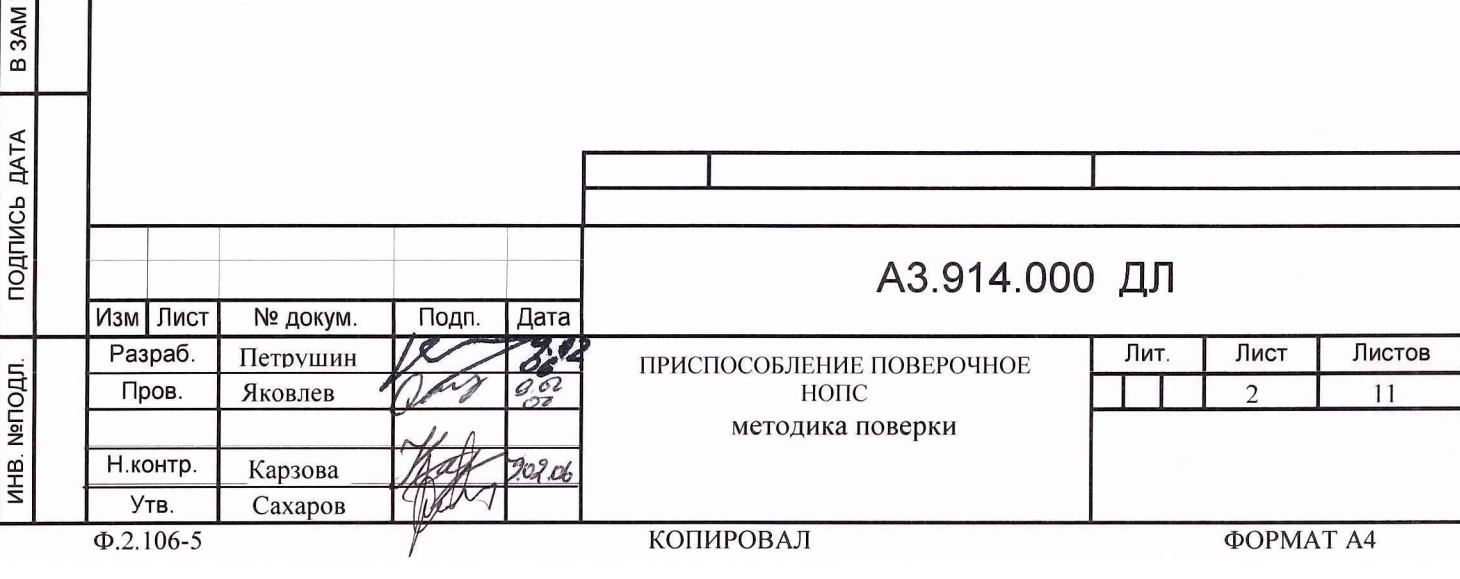

2 Средства поверки.

2.1 При проведении поверки должны применяться средства, указанные в таблице 2.1.

2.2 Допускается использование других средств поверки и принадлежностей, удовлетворяющих по своим характеристикам требованиям настоящей методики.

2.3 Средства измерений должны быть поверены и иметь действующий документ о поверке.

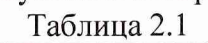

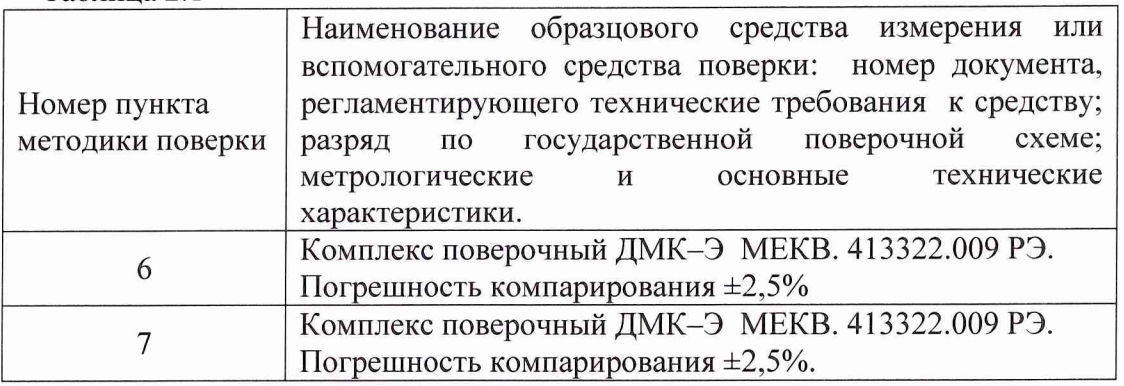

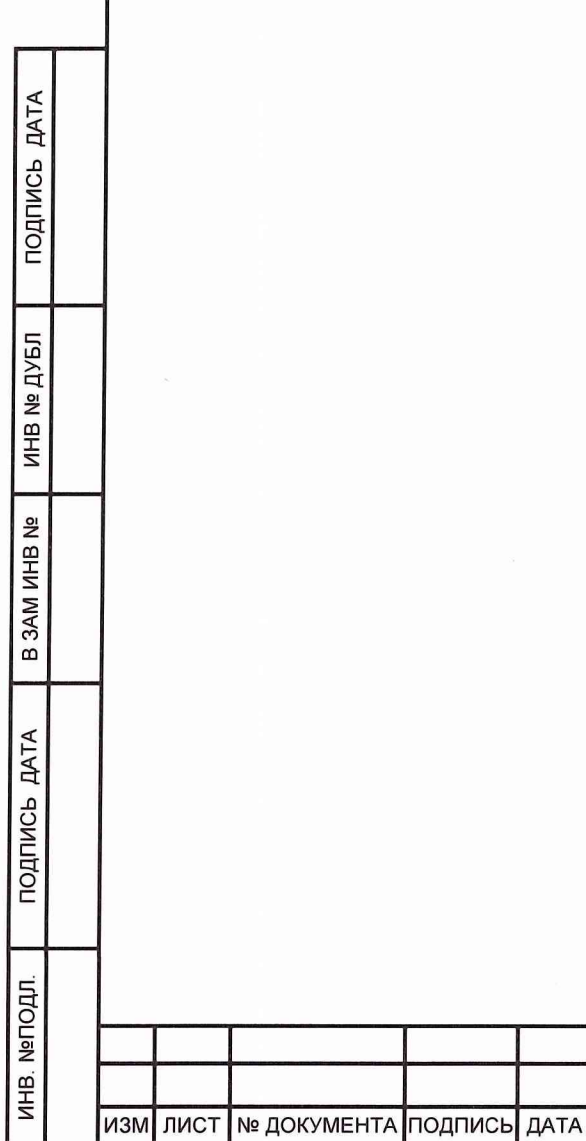

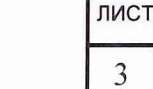

АЗ.914.ООО ДЛ

3 Требования безопасности.

3.1 Помещения, в которых проводятся работы с использованием газовых смесей, должны быть оборудованы приточно-вытяжной вентиляцией.

4 Условия поверки.

4.1 При проведении поверки должны быть соблюдены следующие условия:

- температура окружающего воздуха от 15 до 30 °С;
- относительная влажность окружающего воздуха до 80 %;
- атмосферное давление  $86 103,3$  кПа.

5 Подготовка к поверке.

ПОДПИСЬ ДАТА

THE Nº **ДУБЛ** 

5.1 Проверьте наличие свидетельств о поверке на средства поверки и срок их действия.

5.2 Занесите результаты проверки в протокол поверки.(приложение А, приложение Б)

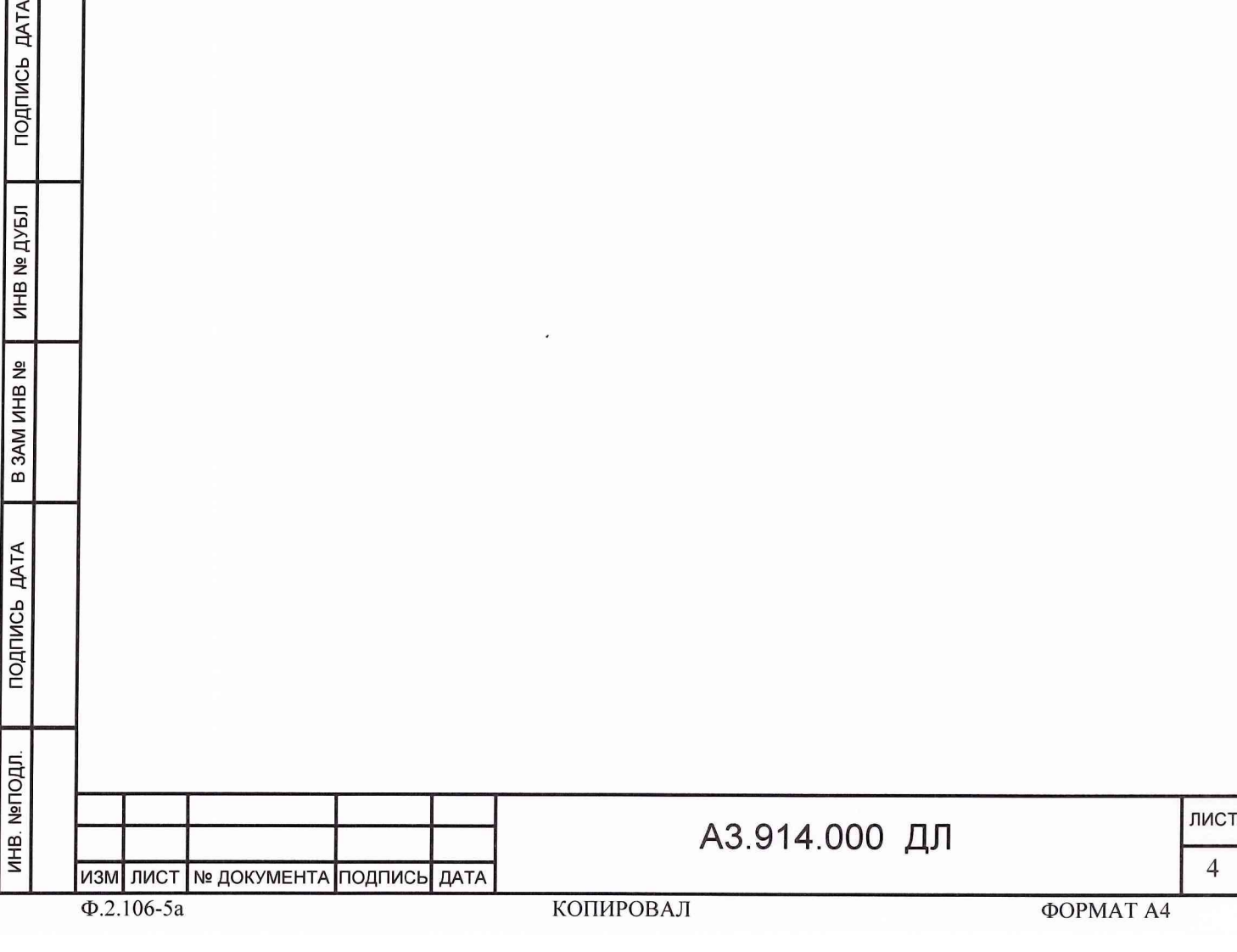

6 Проведение первичной поверки.

6.1 Внешний осмотр.

При внешнем осмотре должно быть установлено соответствие следующим требованиям:

1) отсутствие механических повреждений на корпусе набора отражающих поверхностей, отсутствие грязи, ржавчины, соответствие внешнего вида сборочному чертежу;

2) наличие оформленного паспорта на набор отражающих поверхностей специализированный (НОПС).

Результаты внешнего осмотра зафиксировать в протоколе поверки (см. приложение А, п.1.1.)

6.2. Определение погрешности воспроизведения эквивалентных концентраций.

Определение значений эквивалентных концентраций поверяемого НОПС выполняется методом компарирования с значениями эквивалентных концентраций НОПСЭ из состава поверочного комплекса ДМК-Э.

6.2.1. Установить НОПСЭ, соответствующий типу поверяемого НОПС, в преобразователь поверочного комплекса ДМК-Э и закрепить его. Паспортное значение эквивалентной концентрации С1, воспроизводимое НОПСЭ, должно быть от 0,65 до 0,95 паспортного значения эквивалентной концентрации поверяемого НОПС. Напротив окна фотоблока установить отражающий элемент №1. Включить компьютер, пульт проверки, блок питания преобразователя. В компьютере запустить программу «ТЕСТ ДМК-21». В соответствии с типом НОПСЭ выбрать тип ленты (ЛИ-1А для НОПС- Г/А и ЛИ-2Б для НОПС-О и продукт («О», «Г» или «А»), Установить значение коэффициента чувствительности равное 1. Выполнить команды «ВВОД ТИПА ЛЕНТЫ» и «ВВОД КОЭФФИЦИЕНТА ЧУВСТВИТЕЛЬНОСТИ». После завершения режима самопроверки прогреть прибор в течение 10 мин и перевести в режим «ОДНОКРАТНЫЕ ИЗМЕРЕНИЯ НА СТАРОМ ПЯТНЕ».

При измерении значения эквивалентной концентрации продукта «Г» (или «А»), при переходе светодиода № 2 на панели комплекса ДМК-Э в мигающий режим, перевести пластину НОПСЭ с отражающими элементами на половину хода перемещения до следующего элемента на время 1 секунду (до погасания мигающего светодиода) и вернуть в прежнее положение. После перехода светодиода №2 в режим постоянного свечения (ПРОДУВ №1) установить напротив окна для фотометрирования требуемый (2 или 3) отражающий элемент НОПСЭ. При определении эквивалентной концентрации на втором продуве, не совершая никаких действий дождаться погасания светодиода №2 и свечения светодиода №3, и теперь перевести НОПСЭ в нужное положение.

При определении значения эквивалентной концентрации продукта «О», при включении светодиода №2 на панели комплекса ДМК-Э, перевести НОПСЭ в требуемое положение (установить напротив окна для фотометрирования соответствующий отражающий элемент), если необходимо определить меру на первом продуве. При определении эквивалентной концентрации на втором продуве, не совершая никаких действий дождаться погасания светодиода №2 и свечения светодиода №3, и теперь перевести НОПСЭ в нужное положение.

По завершении измерительного процесса (погасание всех светодиодов на панели и выключение побудителя расхода газа), выполнить команду «ЧТЕНИЕ РЕЗУЛЬТАТА» и полученный результат записать. Вернуть пластину НОПСЭ в исходное положение. Повторить действия еще четырнадцать раз. Пять первых результатов отбросить. Вычислите среднее арифметическое по 10 измерениям.

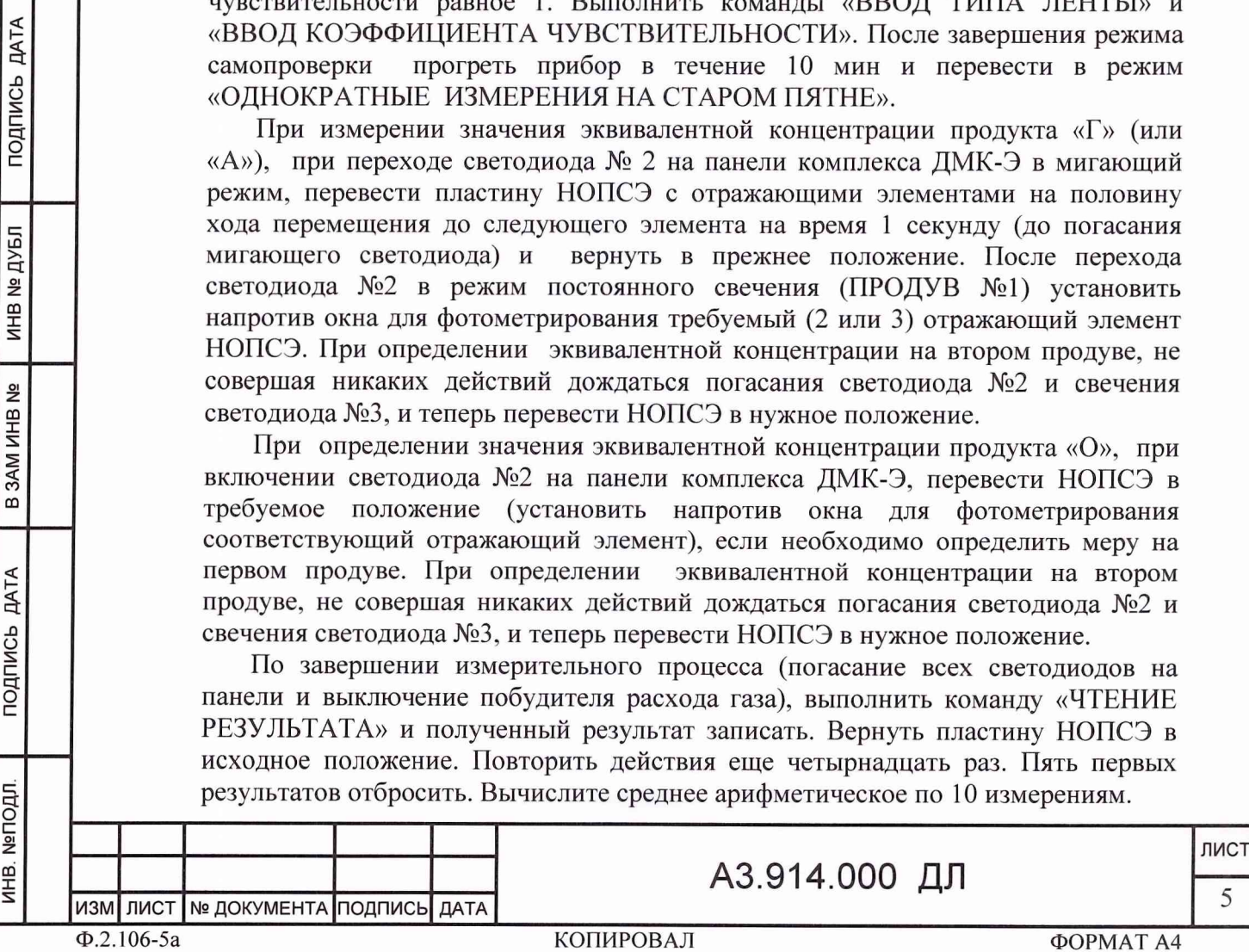

**ДАТА** 

подпись

**UHB Nº ДУБЛ** 

**3AM WHB Nº** 

 $\bf{m}$ 

**ДАТА** 

подпись

ОДЛ.

$$
\widetilde{A} = \frac{\sum_{i=1}^{10} x_i}{10}
$$

C1<sup>\*</sup> = А принимается за результат измерения эквивалентной Величина концентрации, воспроизводимой НОПСЭ.

6.2.2. Повторить пункт 6.2.1 для паспортного значения эквивалентной концентрации С2, воспроизводимой НОПСЭ, равной 1,05-1,35 от паспортного значения эквивалентной концентрации поверяемого НОПС и получить результат  $C2^*$ .

6.2.3. Повторить п.6.2.1 для поверяемого НОПС. Получить результат  $C^*$ .

6.2.4. Вычислить значение эквивалентной концентрации поверяемого НОПС по следующей формуле:

$$
C_3 = \frac{(C^* - C_1^*) \times (C_2 - C_1)}{C_2^* - C_1^*} + C_1
$$

Вычислить погрешность воспроизведения эквивалентной концентрации

$$
\delta = \frac{C_3 - C_{\Pi}}{C_{\Pi}} \cdot 100\%
$$

Здесь Сп паспортное значение эквивалентной концентрации, указанное в паспорте на НОПС.

Повторить п. 6.2 для остальных нормированных значений эквивалентной концентрации данного НОПС.

Результаты поверки считать положительными, если значения погрешности находятся в пределах  $\pm 8.0$  %.

Результаты занести в протокол поверки.

7 Проведение периодической поверки.

7.1 Внешний осмотр.

При внешнем осмотре должно быть установлено соответствие следующим требованиям:

1) отсутствие механических повреждений на корпусе набора отражающих поверхностей, отсутствие грязи, ржавчины, соответствие внешнего вила сборочному чертежу;

2) наличие оформленного паспорта на набор отражающих поверхностей специализированный (НОПС).

Результаты внешнего осмотра зафиксировать в протоколе поверки (см. приложение Б, п.1.1.)

7.2. Определение погрешности воспроизведения эквивалентных концентраций.

Определение значений эквивалентных концентраций поверяемого НОПС выполняется методом компарирования  $\mathbf c$ значениями эквивалентных концентраций НОПСЭ из состава поверочного комплекса ДМК-Э.

7.2.1. Установить НОПСЭ, соответствующий типу поверяемого НОПС, в преобразователь поверочного комплекса ДМК-Э и закрепить его. Паспортное значение эквивалентной концентрации С1, воспроизводимое НОПСЭ, должно быть от 0,65 до 0,95 паспортного значения эквивалентной концентрации поверяемого НОПС.

АЗ.914.000 ДЛ

**ИЗМ** ЛИСТ | № ДОКУМЕНТА ПОДПИСЬ ДАТА

ПОДПИСЬ ДАТА

ИНВ № ДУБЛ

B 3AM MHB Nº

**ДАТА** 

подпись

ИНВ. №ПОДЛ

Напротив окна фотоблока установить отражающий элемент №1. Включить компьютер, пульт проверки, блок питания преобразователя. В компьютере запустить программу «ТЕСТ ДМК-21». В соответствии с типом НОПСЭ выбрать тип ленты (ЛИ-1А для НОПС-Г/А и ЛИ-2Б для НОПС-О и продукт («О», «Г» или «А»), Установить значение коэффициента чувствительности равное 1. Выполнить команды «ВВОД ТИПА ЛЕНТЫ» и «ВВОД КОЭФФИЦИЕНТА ЧУВСТВИТЕЛЬНОСТИ». После завершения режима самопроверки прогреть прибор в течение 10 мин и перевести в режим «ОДНОКРАТНЫЕ ИЗМЕРЕНИЯ НА СТАРОМ ПЯТНЕ».

При измерении значения эквивалентной концентрации продукта «Г» (или «А»), при переходе светодиода №2 на панели комплекса ДМК-Э в мигающий режим, перевести пластину НОПСЭ с отражающими элементами на половину хода перемещения до следующего элемента на время 1 секунду (до погасания мигающего светодиода) и вернуть в прежнее положение. После перехода светодиода №2 в режим постоянного свечения (ПРОДУВ №1) установить напротив окна для фотометрирования требуемый (2 или 3) отражающий элемент НОПСЭ. При определении эквивалентной концентрации на втором продуве, не совершая никаких действий дождаться погасания светодиода №2 и свечения светодиода №3, и теперь перевести НОПСЭ в нужное положение.

При определении значения эквивалентной концентрации продукта «О», при включении светодиода №2 на панели комплекса ДМК-Э, перевести НОПСЭ в требуемое положение (установить напротив окна для фотометрирования соответствующий отражающий элемент), если необходимо определить меру на первом продуве. При определении эквивалентной концентрации на втором продуве, не совершая никаких действий дождаться погасания светодиода №2 и свечения светодиода №3, и теперь перевести НОПСЭ в нужное положение.

По завершении измерительного процесса (погасание всех светодиодов на панели и выключение побудителя расхода газа), выполнить команду «ЧТЕНИЕ РЕЗУЛЬТАТА» и полученный результат записать. Вернуть пластину НОПСЭ в исходное положение. Повторить действия еще четырнадцать раз. Пять первых результатов отбросить. Вычислите среднее арифметическое по 10 измерениям.

$$
\widetilde{A} = \frac{\sum_{i=1}^{10} x_i}{10}
$$

Величина  $Cl^* = \tilde{A}$  принимается за результат измерения эквивалентной концентрации, воспроизводимой НОПСЭ.

7.2.2. Повторить пункт 7.2.1 для паспортного значения эквивалентной концентрации С2, воспроизводимой НОПСЭ, равной 1,05-1,35 от паспортного значения эквивалентной концентрации поверяемого НОПС и получить результат  $C2^*$ .

7.2.3. Повторить п.7.2.1 для поверяемого НОПС. Получить результат С\*.

7.2.4. Вычислить значение эквивалентной концентрации поверяемого НОПС по следующей формуле:

$$
C_3 = \frac{(C^* - C_1^*) \times (C_2 - C_1)}{C_2^* - C_1^*} + C_1
$$

Вычислить погрешность воспроизведения эквивалентной концентрации

$$
\delta = \frac{C_3 - C_{\Pi}}{C_{\Pi}} \cdot 100\%
$$

АЗ.914.000 ДЛ

изм лист **№ ДОКУМЕНТА ПОДПИСЬ ДАТА**

**ИНВ №ПОДЛ. | ПОДПИСЬ ДАТА В ЗАМ ИНВ № I ИНВ № ДУБЛ ПОДПИСЬ ДАТА**

B 3AM MHB Nº

**ДАТА** 

подпись

ИНВ. №ПОДЛ

**ДАТА** 

подпись

**UHB Nº ДУБЛ** 

лист  $\overline{7}$ 

Здесь Сп паспортное значение эквивалентной концентрации, указанное в паспорте на НОПС.

Повторить п. 7.2 для остальных нормированных значений эквивалентной концентрации данного НОПС.

Результаты поверки считать положительными, если значения погрешности находятся в пределах ±8,0 *%.*

Результаты занести в протокол поверки.

8 Обработка результатов измерений.

8.1 Указания по обработке результатов измерений приведены в разделах 6, 7 непосредственно в пунктах описывающих проведение поверки.

9 Оформление результатов измерений.

9.1 Оформление результатов измерений выполняется в соответствии с формами, приведенными в приложениях А и Б. На каждый НОПС из комплекта оформляется отдельный протокол поверки.

Научный сотрудник ГЦИ СИ ФБУ «ГНМЦ Минобороны России» . С.С. Калинин

ПОДПИСЬ ДАТА

ДУБЛ

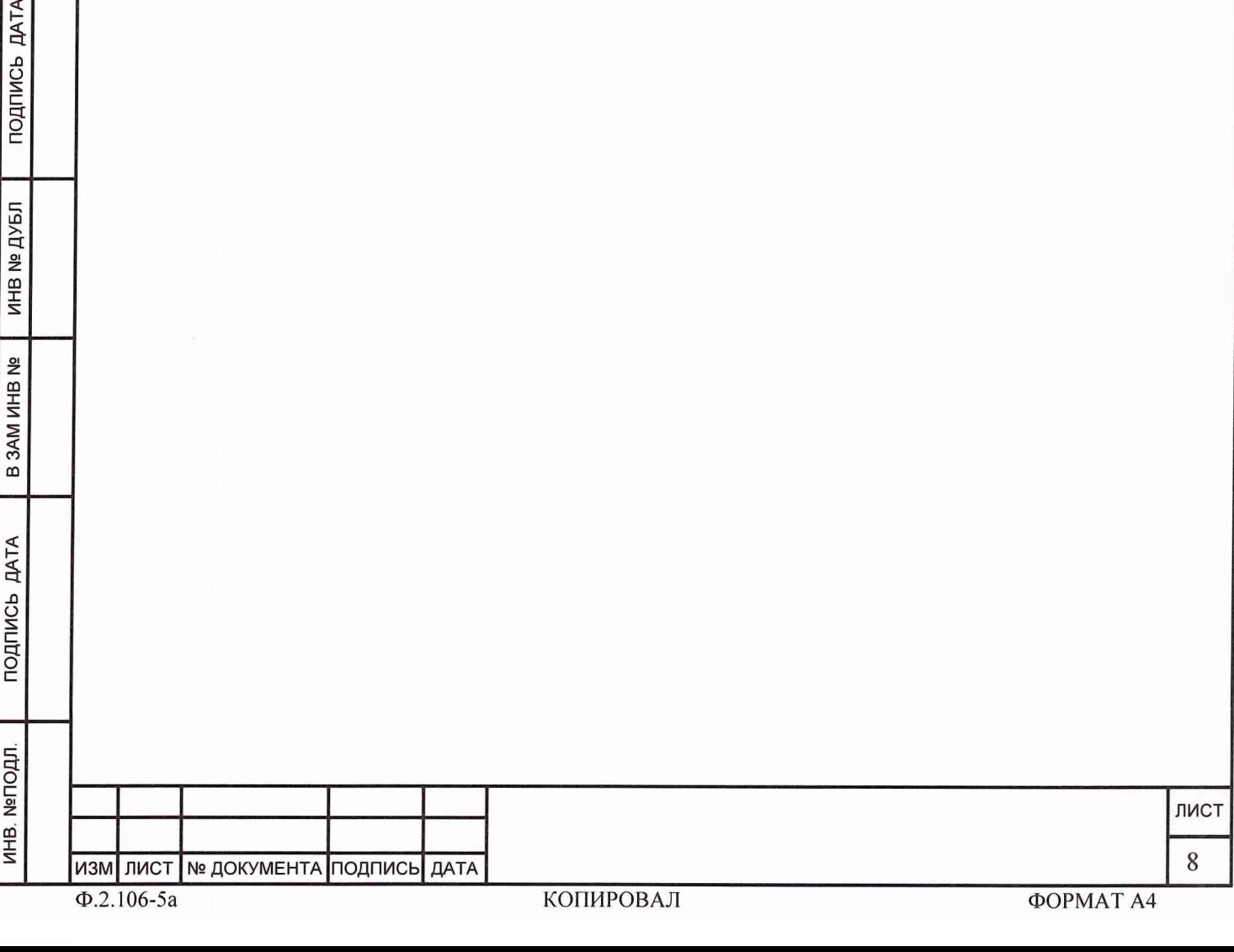

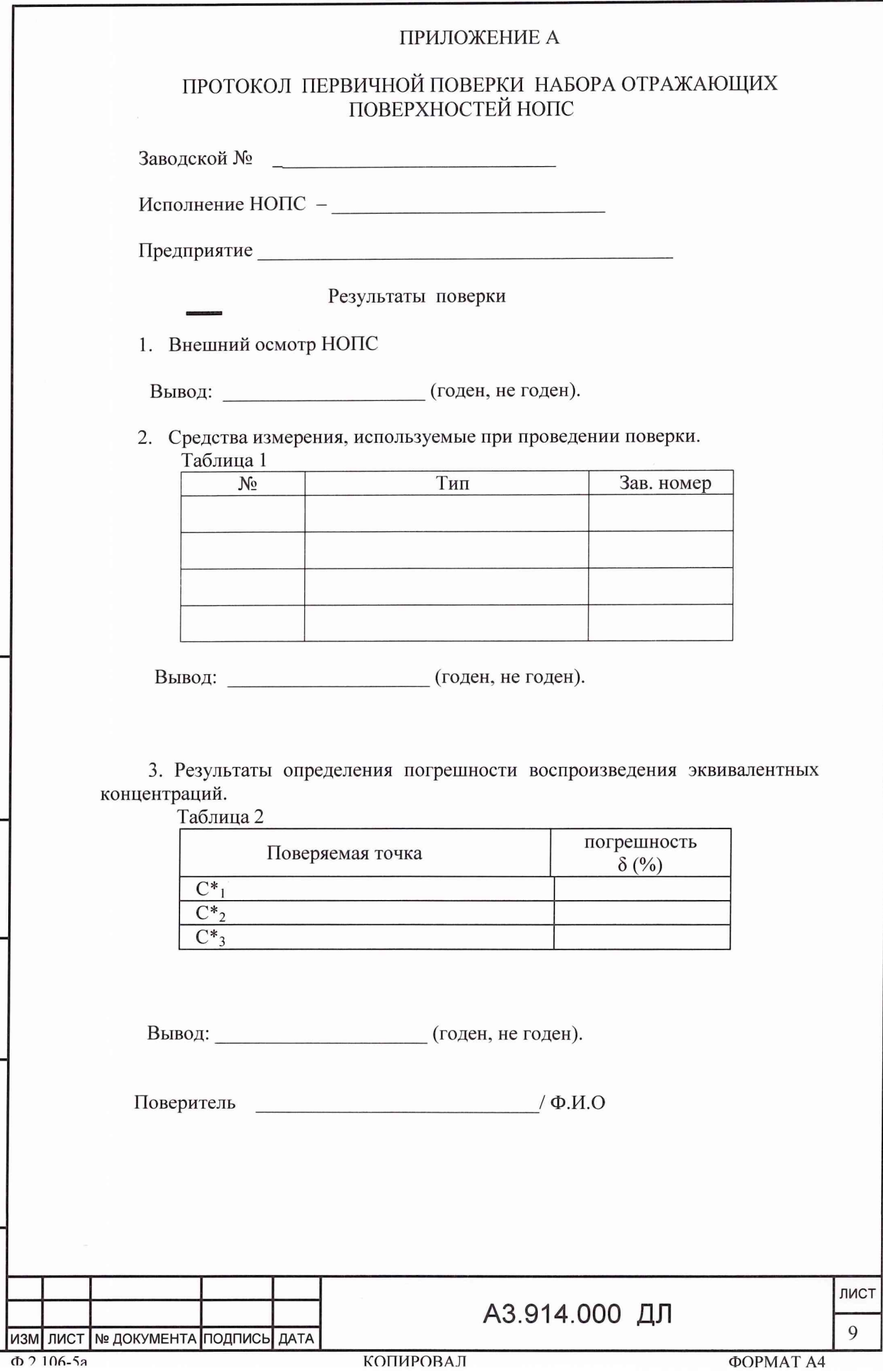

**ИНВ. №ПОДЛ. | ПОДПИСЬ ДАТА | В ЗАМ ИНВ № ИНВ № ДУБЛ ПОДПИСЬ ДАТА**

B 3AM MHB Nº

подпись дата

ИНВ. №ПОДЛ.

UHB Ne **ДУБЛ** 

ПОДПИСЬ ДАТА

## **ПРИЛОЖЕНИЕ Б**

## ПРОТОКОЛ ПЕРИОДИЧЕСКОЙ ПОВЕРКИ НАБОРА ОТРАЖАЮЩИХ ПОВЕРХНОСТЕЙ НОПС

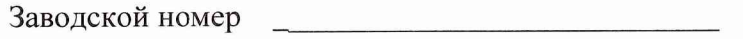

№ НОПС\_\_\_\_\_\_\_\_\_\_\_\_\_\_\_\_\_\_\_\_\_\_\_\_\_\_\_\_

Предприятие

Результаты поверки

1. Внешний осмотр НОПС

Вывод: \_\_\_\_\_\_\_\_\_\_\_\_\_\_\_\_\_\_\_\_ (годен, не годен).

2. Средства измерения, используемые при проведении поверки. Таблица 1

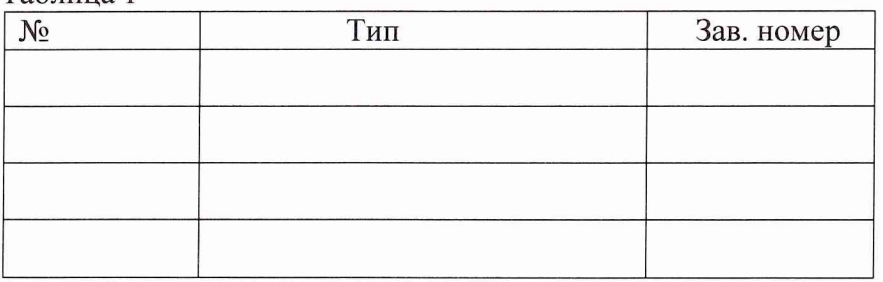

- Вывод: \_\_\_\_\_\_\_\_\_\_\_\_\_\_\_\_\_\_\_\_\_\_\_\_(годен, не годен).
- 3. Результаты определения погрешности воспроизведения эквивалентных концентраций.

Таблица 2

**ИНВ №ПОДЛ ПОДПИСЬ ДАТА В ЗАМ ИНВ № ИНВ № ДУБЛ ПОДПИСЬ ДАТА**

B 3AM MHB Nº

подпись дата

ИНВ. №ПОДЛ.

ПОДПИСЬ ДАТА

**NHB Nº ДУБЛ** 

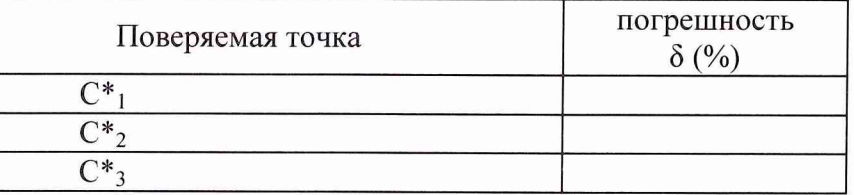

Вывод: (годен, не годен).

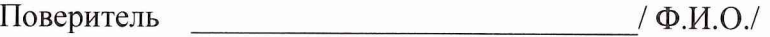

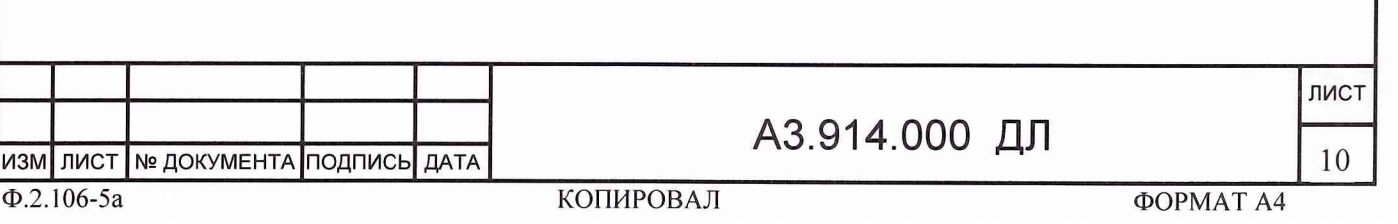

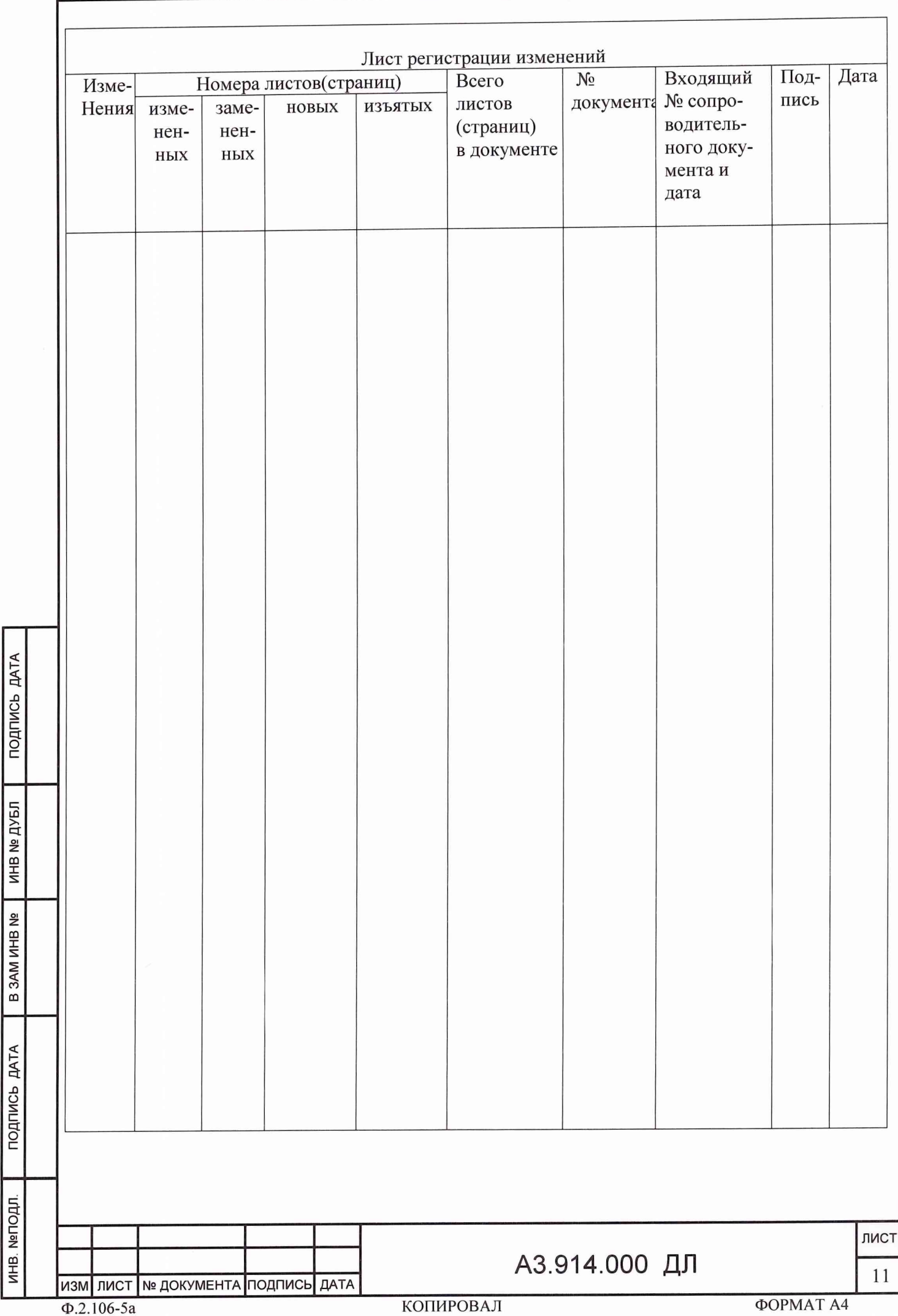

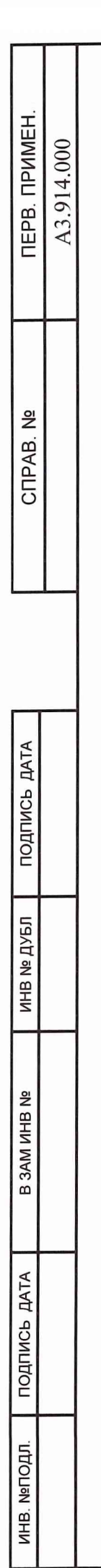

Утвержден<br>А3.914.000 ДЛ-ЛУ

## Инструкция<br>ПРИСПОСОБЛЕНИЕ ПОВЕРОЧНОЕ НОПС

 $\hat{\boldsymbol{r}}$ 

АЗ.914.000 ДЛ

2012 г.